Julio-Diciembre 2018. Vol 15, N° 2

**Universidad Pedagógica Experimental Libertador Vicerrectorado de Investigación y Postgrado Instituto Pedagógico "Rafael Alberto Escobar Lara" Subdirección de Investigación y Postgrado**

# **USO DE SOFTWARE PARA EL APRENDIZAJE DEL DISEÑO DE CIRCUITOS ELECTRÓNICOS BÁSICOS EN EL MARCO DE LA FORMACIÓN DE PROFESORES EN FÍSICA**

**Autor: Julio Tovar** [renetovarp2@gmail.com](mailto:renetovarp2@gmail.com) *Universidad Politécnica Territorial del Estado Aragua (UPTA)* La Victoria – Venezuela

**PP. 60-90**

ca mu

# **USO DE SOFTWARE PARA EL APRENDIZAJE DEL DISEÑO DE CIRCUITOS ELECTRÓNICOS BÁSICOS EN EL MARCO DE LA FORMACIÓN DE PROFESORES EN FÍSICA**

#### **Julio Tovar**

ca m l'

[renetovarp2@gmail.com](mailto:renetovarp2@gmail.com) *Universidad Politécnica Territorial del Estado Aragua (UPTA)* La Victoria – Venezuela

**Recibido:** 02/06/2018 **Aceptado:** 25/11/2018

#### **RESUMEN**

La presente investigación planteó entre sus objetivos, determinar la capacidad del software DFR 1.0 como herramienta para facilitar el aprendizaje en el diseño de circuitos electrónicos, así como evaluar la potencialidad de éste, como instrumento propiciador de aprendizaje significativo, todo esto en el marco de la formación de profesores de Física. Se realizó una investigación de campo, a nivel evaluativo, en la modalidad de proyecto especial. La muestra fue de 15 estudiantes del curso de Electrónica I, a los que se aplicó la encuesta y la observación directa, referidas al uso de algunos software para el diseño electrónico. Con estos instrumentos se evaluaron: usabilidad, flexibilidad, adecuación al nivel de estudio y conocimientos previos, autoaprendizaje y desarrollo de nuevas habilidades, además de otras variables, lo que demostró cuantitativamente la capacidad del DFR 1.0 como herramienta facilitadora de la enseñanza y el aprendizaje significativo.

**Palabras clave:** Software, adecuación, autoaprendizaje, flexibilidad, desarrollo de nuevas habilidades, conocimientos previos.

# **USE OF SOFTWARE FOR THE LEARNING OF THE DESIGN OF BASIC ELECTRONIC CIRCUITS IN THE FRAMEWORK OF TRAINING TEACHERS IN PHYSICS**

# **ABSTRACT**

The present research proposed among its objectives, to determine the capacity of the software DFR 1.0 as a tool to facilitate the learning in the design of electronic circuits, as well as to evaluate the potentiality of this, as a significant learning instrument, all this within the framework of the Physics teacher training. A field investigation was carried out, at the evaluative level, in the special project modality. The sample was of 15 students of the Electronics I course, to whom the survey and direct observation were applied, referring to the use of some software for electronic design. With these instruments we

evaluated: usability, flexibility, adaptation to the level of study and previous knowledge, self-learning and development of new skills, as well as other variables, which quantitatively demonstrated the ability of DFR 1.0 as a facilitating tool for teaching and meaningful learning.

ca mul

**Keyword:** Software, arrangement, self-learning, flexibility, development of new skills, previous knowledge.

#### **EL PROBLEMA**

Se considera prudente comenzar con una breve definición del término Educación; Desde el punto de vista etimológico, Prieto L. (1.984), plantea: La palabra "educación" deriva del latín educare, formada de la palabra más antigua educere, compuesta de ex – fuera y ducere – llevar, conducir y que también se traduce como sacar una cosa de otra. Exducere ha sido tomado en algunas oportunidades por engendrar y educare por criar, perfeccionar lo engendrado". (P. 13).

El mismo Prieto L. (1.984), cita a los siguientes autores y el significado o definición que estos le dan a la educación, así cita a Barcia:

El primer sentido de la palabra educare, fue el de hacer crecer, hablando de plantas y el de criar, hablando de animales, sentido que le dio Horacio. Es a partir de cerca de 200 años antes de Cristo cuando la palabra educare fue empleada por el poeta Plauto con la significación de crianza y dirección de niños y adolescentes. (p 14).

# A Emile Durkheim:

Consideró la educación, como la acción ejercida por las generaciones adultas sobre las que aún no están maduras para la vida social. Tiene por objeto suscitar y desarrollar en el niño cierto número de estados físicos, intelectuales y mentales, que le reclaman la sociedad política en su conjunto y el medio especial a que está particularmente destinado. (p 15).

Desde la perspectiva de las definiciones anteriores, pudiera interpretarse a la educación como un proceso que generalmente consiste en una transmisión de conocimientos de unos a otros. Son muy numerosas las áreas educativas, sobre todo a nivel profesional, pero una de las que más reviste atención y es objeto de estudio, es el

área que compete a la formación de educadores, o sea cuando el educando es formando para ser Educador, cabe pensar que en esa área, debería aspirarse a un mayor nivel de comprensión por parte del estudiante de Educación, de los temas contemplados en el programa de estudios, ya que en el futuro él será el educador y de su nivel de formación pudiera depender en gran medida el nivel de formación de sus futuros alumnos.

ca m l'

Dada la inquietud plasmada en el párrafo anterior, el campo de acción de la presente investigación se centra en la educación para educadores, tal es el caso de la formación de Profesores en la especialidad de Física, del Instituto Pedagógico "Rafael Alberto Escobar Lara" de Maracay (IPRAEL), específicamente en los estudiantes que cursan las Asignaturas Electrónica I y II, de la citada especialidad.

Es importante para el contexto de esta investigación, resaltar que en el caso de la especialidad de Física que oferta El IPRAEL, entre sus principales objetivos para la formación del Profesor, "se plantea, desarrollar habilidades y destrezas para diseñar y conducir situaciones de aprendizaje en Física, de acuerdo con el origen de la disciplina, la estructura de sus teorías y los fines de la Educación Venezolana".

Entre las áreas de estudio que contempla la formación de Profesores en la especialidad de Física, está la electrónica, la cual es una de las ramas de la física que más ha influido en los avances tecnológicos de la humanidad. Esta es una de las razones que justifica la presencia de las Asignaturas Electrónica I y II en el Pensum de estudios de la Especialidad de Física que se dicta en La UPEL – Maracay.

Electrónica I, es de carácter obligatorio y la II es de tipo optativo, están ubicadas en el XIII y IX semestre respectivamente de la carrera en cuestión. Entre los objetivos principales de ésta (tomados del programa de 2.004), están los siguientes:

-Analizar las características y propiedades de los diversos elementos básicos que conforman los circuitos electrónicos.

-Elaboración de prototipos didácticos de modelos de circuitos electrónicos.

Julio-Diciembre 2018. Vol 15, N° 2

En general pudiera decirse que con los objetivos planteados en las asignaturas Electrónica I y II, se aspira que el estudiante alcance la comprensión del funcionamiento teórico y práctico de dispositivos semiconductores básicos y fundamentales en la electrónica. Aquí es importante aclarar que a nivel teórico la electrónica es bastante profunda y detallada, ya que va desde el nivel atómico, pasando por las estructuras físicas de los semiconductores, las ecuaciones que rigen su comportamiento, hasta su estudio en circuitos electrónicos básicos, medios y complejos. Pero tampoco se puede obviar, que a nivel práctico y de diseño de circuitos con semiconductores, se establecen criterios y consideraciones que permiten simplificar el análisis y manejo de los principios de funcionamiento de dichos dispositivos y de los circuitos diseñados a partir de ellos.

ca m l'

Estas dos facetas del estudio de la Electrónica, deben ser manejadas por el docente y los estudiantes que dictan y cursan respectivamente las Electrónicas en la carrera de Física del IPRAEL. Así, desde esta perspectiva se le exige al docente que cree o utilice estrategias especiales para lograr estos objetivos, pero una de las condicionantes aquí, es el factor tiempo, ya que además de este tópico, el docente debe cumplir con el resto del programa, es en este punto donde cabe la interrogante ¿Qué estrategias pudiera implementar el Departamento de Física, conjuntamente con los Docentes del área de Electrónica, para alcanzar los objetivos planteados en el programa?, pero además de esto, lograr también innovar, profundizar y complementar el proceso de Enseñanza y de Aprendizaje.

Este es un punto donde pareciera cobrar suma importancia, el uso de la tecnología, cabe citar las Tecnologías de la Información y las Comunicaciones (TICs), específicamente los Software, tal es el caso de los de simulación y/o de diseño de circuitos electrónicos, que, aunque en la mayoría de los casos su enfoque no es principalmente el didáctico, de alguna manera pueden ser utilizados para este propósito. En tal sentido es útil usar como referencia a Lobo (2009), quien a su vez cita a Salazar, el cual plantea: "Las tecnologías son recursos, y como tales deben insertarse de manera natural en los planes y actividades didácticas de los profesores y estudiantes, concebidos como proyectos educativos cuya ejecución deberá orientarse hacia las nuevas formas de enseñanza-aprendizaje". (p.9).

Para el estudio de la electricidad y la electrónica, se dispone de gran variedad de software que sirven para la simulación de circuitos eléctricos y electrónicos, entre ellos se pueden citar; Pspice, Electronic WorkBench, Proteus, Orcad, entre los más comunes, los

Julio-Diciembre 2018. Vol 15, N° 2

cuales son de corte comercial, y aunque tienen mucha utilidad en el estudio de la electricidad y/o la electrónica, en su enfoque no resalta ese aspecto didáctico particular que se requiere en muchos casos para enseñar detalles específicos de estas ciencias, sobre todo cuando se estudian a nivel básico y por primera vez.

ca m l'

En base a las exigencias y limitaciones expuestas en los párrafos anteriores, que también se presentan en otras áreas de la educación donde se estudia la electrónica básica, es que el autor de esta investigación desarrolló el Software para el Diseño de Fuentes Reguladas en Corriente Directa 1.0 (siglas DFR 1.0), el cual fue programado en hojas de cálculo de Excel y concebido para el apoyo en la enseñanza y el aprendizaje del diseño de Fuentes de Tensión de Corriente Directas (CD o DC) Reguladas.

El DFR 1.0 es un programa que está en su versión Beta y sirve de guía referencial básica para el diseño de fuentes de tensión a partir de componentes discretos y hasta circuitos integrados, todo esto bajo el enfoque de las características comerciales de los dispositivos requeridos para el diseño de una fuente de tensión de las modeladas en el software, además éste está en español y producido como respuesta a las necesidades específicas que tienen los cursos de iniciación en el diseño de fuentes de tensión reguladas de CD básicas.

Ya se habló de las circunstancias y necesidades que llevaron al autor de esta investigación a diseñar el DFR 1.0, pero es importante decir que aunque puede estar clara la intención y él porque de la creación de este software, aún falta la etapa de validación de los objetivos de su creación, tales como, ser parte de una estrategia didáctica que propicie el aprendizaje del diseño de circuitos electrónicos básicos, como también una herramienta amigable, didáctica, versátil, flexible, motivadora de la creatividad, de la profundización en el estudio del tema, y del aprendizaje significativo, entre otras de sus facetas. He aquí donde radica la intención de esta investigación, la cual consiste en diseñar y aplicar un procedimiento metodológico que permita evaluar, en qué grado el DFR 1.0 posee dichas facetas y/o bondades, para así procurar conclusiones y recomendaciones que coadyuven a caracterizarlo con más detalle y a optimizar su uso.

#### **Justificación del Estudio**

ca mu

Es muy sabida la importancia y la gran utilidad que ha venido adquiriendo la utilización de los software educativos y/o didácticos, tanto así, que éstos parecieran hacerse ya indispensables para lograr un estudio óptimo y de profundo alcance en cualquier ámbito de las ciencias en general. En esta época resulta difícil encontrar una faceta del día a día de los seres humanos de cualquier estrato social y de cualquier tipo de actividad laboral, donde no esté implícita la computadora y por ende un software que guíe, apoye, valide y simplifique dichas actividades, esto pareciera justificar aún más, que en el ámbito educativo el computador y los software de apoyo educativos sean contados como parte de las herramientas, estrategias y recursos complementarios para el proceso de enseñanza y aprendizaje.

Esta propuesta tiene la intención de evaluar al DFR 1.0, como herramienta didáctica y útil para el proceso de enseñanza y de aprendizaje del diseño de fuentes de tensión reguladas en CD. Y de resultar satisfactoria dicha evaluación, pudiera dotarse a La UPEL – Maracay, de una herramienta endógena, didáctica, innovadora y versátil, que contribuya a complementar los recursos disponibles para la enseñanza y el aprendizaje de ese tópico de la electrónica.

Por último vale la pena aclarar que aunque el tema central de esta investigación fue evaluar sí el DFR 1.0 es una herramienta que coadyuva al proceso de la enseñanza y el aprendizaje, durante su diseño en ningún momento se planteó que el uso de esta herramienta sustituyera el trabajo documental y práctico que se requiere por parte del estudiantado en este tópico del diseño electrónico, más bien la intención es brindar apoyo al docente y al estudiante en este proceso, asimismo se considera que el uso del Software DFR 1.0 le permitirá a los estudiantes el análisis teórico y práctico del diseño básico de fuentes de tensión de CD reguladas, la obtención de información sobre las características comerciales de los dispositivos escogidos en el diseño de las fuentes involucradas, así como el estudio y diseño de cuatro tipos de fuentes de tensión reguladas, además permitirá evaluar su desempeño desde el punto de vista didáctico.

Otra faceta importante de valorar con esta propuesta, radica en la trascendencia que puede tener para la UPEL – Maracay, en especial para su Departamento de Física, el desarrollo de software de carácter endógeno, perfilados según sus necesidades y con el valor que representa su enfoque didáctico, lo que pudiera contribuir a un mejor uso y aprovechamiento de éstos en la enseñanza de la electrónica.

ca m l'

## **Objetivos del Estudio**

#### *Objetivo General*

Propiciar el aprendizaje del diseño de circuitos electrónicos a través del software educativo DFR 1.0, en el marco de la formación de profesores en física en la UPEL – Maracay.

#### *Objetivos Específicos*

1) Aplicar una metodología que permita determinar las capacidades del software DFR 1.0, como herramienta didáctica.

2) Identificar el aprendizaje significativo presente en los estudiantes que utilizaron el software DFR 1.0.

3) Crear incentivos en los estudiantes de la especialidad de física para el estudio de los circuitos electrónicos de uso común en función a su aplicabilidad.

# **Alcances y Limitaciones**

Entre los alcances de esta investigación se pueden citar, la caracterización del DFR 1.0, la cual arrojó que dicho software cumple con los siguientes parámetros: usabilidad, flexibilidad, adecuación al nivel de estudio y conocimientos previos, autoaprendizaje y desarrollo de nuevas habilidades, además de otras variables que algunos expertos en el área establecen como indicadores para identificar los software educativos y didácticos. Esto demostró cuantitativamente y cualitativamente la capacidad del DFR 1.0 como

Julio-Diciembre 2018. Vol 15, N° 2

herramienta facilitadora de la enseñanza y el aprendizaje significativo. Además, se desarrolló una estrategia metodológica que puede servir de referencia para estudiar en el futuro otros productos de este tipo.

ca m l'

Entre las posibles limitaciones se pueden citar, el contexto y las circunstancias en que fue evaluado el DFR 1.0, ya que se hizo con un sólo grupo de estudiantes de la especialidad de Física del IPRAEL, lo que a nivel estadístico pudiera considerarse como una muestra no muy representativa de toda la población de los estudiantes en cuestión, sin embargo los altos valores de aceptación que arrojaron los estadísticos de las variables evaluadas, dan confianza de la capacidad del software para cumplir la misión para la cual fue diseñado.

## **Aspectos Teóricos**

En lo que concierne al aspecto teórico, esta investigación, en líneas generales se sustenta en el área que estudia los Software educativos, algunas teorías relacionadas con los procesos de Enseñanza y Aprendizaje, sobre todo en lo que respecta al Aprendizaje significativo y el diseño de fuentes de tensión DC reguladas.

El DFR 1.0 se diseñó con la intención de ser un software educativo, lo que implica una serie de características, al respecto Schunk, (1991) plantea:

Los software educativos son entornos tutórales. En general están inspirados en modelos pedagógicos, y proporcionan a los alumnos una serie de herramientas de búsqueda y de procesamiento de la información que puede utilizar libremente para construir la respuesta a las preguntas del programa (s/p).

#### *Modelos Didácticos para Software Educativos*

Modelos Sistemas**,** el modelo didáctico instructivo tiene su origen en la ingeniería de software y ha sido adoptada a la producción de software educativo o propuestas de autores como Dick y Cary, (1978) o Gagne, (1987). Este modelo considera la elaboración de los productos informáticos con un proceso lineal constituido por cinco fases independientes (Análisis, Diseño, Desarrollo, Evaluación, Implementación).

También se encuentran los Modelos no lineales: Entre las propuestas enmarcadas de estos modelos, están desarrollando más rápido de prototipo y el modelo en espiral. El modelo de desarrollo rápido de prototipo es desarrollado por Tripp y Bichelmeyer (1990), comprende las siguientes fases: revisión de objetivos, formulación de los objetivos, diseño de programa, prototipo, revisión de la solución.

ca mu

Modelo continuo de desarrollo**:** Por Petter Goodyear (1995), enmarcado en los modelos no lineales, está formado por cuatro fases: Externalización (proyecto de software basado en necesidades reales), participación, debate y refinamiento.

## *Funciones del Software Educativo*

Una de las variables que condiciona el diseño y desarrollo del software, son las funciones que se desea que realicen, en tal sentido Pere G. (1996), plantea: "Los programas didácticos, cuando se aplican a la realidad educativa, realizan las funciones básicas propias de los medios didácticos en general y además, en algunos casos, según la forma de uso que determina el profesor, pueden proporcionar funcionalidades específicas".

Además Pere G. (1996), establece algunas funciones que definen al software o programas educativos, las cuales se nombran a continuación:

*a) Función informativa*. La mayoría de los programas a través de sus actividades presentan unos contenidos que proporcionan una información estructuradora de la realidad a los estudiantes. Como todos los medios didácticos, estos materiales representan la realidad y la ordenan.

*b) Función instructiva*. Todos los programas educativos orientan y regulan el aprendizaje de los estudiantes ya que, explícita o implícitamente, promueven determinadas actuaciones de los mismos encaminadas a facilitar el logro de unos objetivos educativos específicos. Además, condicionan el tipo de aprendizaje que se realiza pues, por ejemplo, pueden disponer un tratamiento global de la información

(propio de los medios audiovisuales) o a un tratamiento secuencial (propio de los textos escritos).

ca m l'

*c) Función motivadora*. Generalmente los estudiantes se sienten atraídos e interesados por todo el software educativo, ya que los programas suelen incluir elementos para captar la atención de los alumnos, mantener su interés y, cuando sea necesario, focalizarlo hacia los aspectos más importantes de las actividades.

*d) Función evaluadora*. La interactividad propia de estos materiales, que les permite responder inmediatamente a las respuestas y acciones de los estudiantes, les hace especialmente adecuados para evaluar el trabajo que se va realizando con ellos.

*e) Función investigadora*. Los programas no directivos, especialmente las bases de datos, simuladores y programas constructores, ofrecen a los estudiantes interesantes entornos donde investigar: buscar determinadas informaciones, cambiar los valores de las variables de un sistema, etc.

#### *Aprendizaje Significativo*

En cuanto al aprendizaje, Ausubel D. (1978), plantea dos tipos de aprendizajes: aprendizaje por descubrimiento y aprendizaje significativo, es necesario hacer referencia al aprendizaje por descubrimiento, donde el aspecto relevante de la tarea que va a emprender el educando no debe suministrársele, sino que él debe descubrirlo, para incorporarlo a su estructura cognoscitiva. De igual modo profundiza lo planteado al hacer referencia al aprendizaje significativo y al respecto opina que al acceder al conocimiento por descubrimiento hay mayores posibilidades de integrar a la estructura cognitiva los aprendizajes, ideas y experiencias que posean significación.

Al respecto Campos (2005); citado por Vásquez F. (2011), indica que "el aprendizaje es significativo cuando se involucra a la persona en su totalidad y se desenvuelve de manera vivencial o experiencial" (p. 6).

# *Condiciones de un Aprendizaje Significativo*

Para que se logre el aprendizaje, por parte de los estudiantes, deben darse unas condiciones mínimas, tales como, que les interese el tema y se sientan ambientados y a gusto, entre otras cosas. Escaño J., Serna M. (1995), comenta que:

ca m l'

Para realizar un aprendizaje significativo se necesita que los alumnos encuentren sentido a aprender significativamente (lo que depende de su interés, expectativas y auto concepto...), y que los contenidos tengan una significatividad lógica (sean coherente, claros y organizados) y una significatividad psicológica (acorde con el nivel de desarrollo y los conocimientos previos del alumno). (p.105).

Al respecto Vásquez (2011), opina "En este sentido, para que los estudiantes puedan verle significatividad al aprendizaje debe cumplir con un número de condiciones, el punto a tratar deben enfocarlo de manera tal que los estudiantes se sientan atraídos, llevar una secuencia lógica y ordenada". (p.24).

## *Estrategias Didácticas*

El aprendizaje o el no aprendizaje de un individuo está condicionado por las técnicas y procedimientos que se emplean para enseñarlo, claro también influyen aspectos personales de éste, como lo son la motivación y el esfuerzo por aprender, pero directamente relacionado con el método que se utilice en la enseñanza, es decir, el uso adecuado de una estrategia. Es necesario entonces, definir el término estrategia. De acuerdo con Goodman (1996), "es un amplio esquema para obtener, evaluar y utilizar la información". (p.21). De igual forma Ríos (2004), establece que "son procedimientos específicos o formas de ejecutar una habilidad determinada". (p.40).

Díaz y Hernández (1989), citado por Vásquez (2011), señalan que el aprendizaje constructivista "es un proceso constructivo interno auto – estructurante que depende del nivel de desarrollo cognitivo y de conocimientos previos para luego establecer la reconstrucción de saberes culturales y facilitar la interacción con otros procesos de reorganización interna" (p. 69).

#### Julio-Diciembre 2018. Vol 15, N° 2

#### *Fuentes de Tensión Reguladas de Corriente Directa*

Las fuentes de tensión (o de alimentación), de corriente directa, proporcionan corriente y voltaje directos a otros dispositivos eléctricos o electrónicos que lo requieran. Según Horenstein (1.997); ¨Una fuente de alimentación es un circuito que en su entrada tiene un voltaje de ca y proporciona como salida un voltaje de cd" (p. 192).

ca mu

Las fuentes de tensión de CD, pueden tener diversos valores de voltajes de salida, pero en la mayoría de los casos, sus voltajes de salida son menores que el de entrada. Además, de una fuente de tensión se espera que mantenga un voltaje de salida relativamente constante, ante los cambios del voltaje de entrada y las variaciones de corriente de salida producidas por la carga, para lograr estas exigencias, a las fuentes se les añade un dispositivo electrónico denominado "Regulador de voltaje", del cual a nivel comercial se dispone de versiones discretas o en circuitos integrados. He aquí la razón de que algunos tipos de fuentes de alimentación reciban el nombre de "Reguladas". Las dos características descritas anteriormente, circunscriben el área de acción del software utilizado en este trabajo de investigación. Entonces, partiendo de esta premisa, se presenta el diagrama en bloques del Gráfico 1, el cual representa una fuente de tensión de CD regulada.

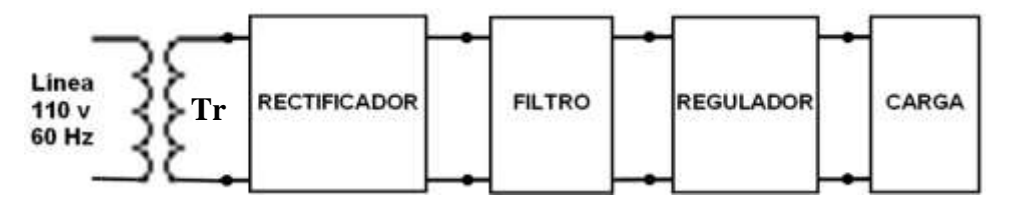

*Gráfico 1.* **Diagrama en bloques de una fuente CD Regulada**. Tomado de: Tovar (2014).

# *Función de los Componentes de una Fuente de CD Regulada*

**El transformador (Tr)**. Proporciona aislamiento eléctrico entre la red de alterna y la salida y reduce (transformador reductor) el valor de la tensión de entrada a un valor más cercano al de salida de la fuente.

*Rectificador***.** Esta etapa del circuito cumple la función de convertir la corriente y tensión alterna (ca) reducida por el transformador, en corriente y tensión continua unidireccional, aquí la tensión alterna se convierte en continua pulsante mediante un rectificador de media onda u onda completa. Los rectificadores están constituidos por diodos de propósitos generales, los cuales se pueden conformar en circuitos rectificadores de media onda o de onda completa, en el caso del de onda completa, pueden construirse de forma discreta (utilizar cuatro diodos individuales), o utilizar los puentes rectificadores integrados en un solo circuito, también conocidos como puente rectificador integrado (PRDI).

ca m l'

*El filtro*. En este caso se utilizan condensadores, con la intención de lograr que a la carga sólo llegue corriente directa, por lo que las componentes de corriente alterna son "absorbidas" por el condensador. Es importante indicar que al condensador llega tensión continua, pero por su proceso de "carga rápida" y "descarga lenta", la tensión que se ve en la carga, se asemeja mucho más a una tensión directa, que a una continua, además, a la salida del filtro se tiene una tensión directa no regulada, con un pequeño voltaje de rizado.

*El regulador*. En esta etapa se coloca un dispositivo que sea capaz de llevar el valor de la tensión de salida a un valor específico y además mantenerla casi contante antes las fluctuaciones de la tensión de entrada y las exigencias de corriente de carga, así como reducir el voltaje de rizado. Los reguladores pueden encontrarse en forma discreta, tal como el diodo zener, o en forma de circuitos integrados (CI), los segundos son circuitos muchos más complejos, pero también mucho más eficientes.

Es importante resaltar que la calidad de una fuente, se mide por el nivel del voltaje de rizado a la salida de ésta, así como por la capacidad de manejar considerables niveles de corriente de salida. Por esta razón y para alcanzar estas exigencias, los circuitos de las fuentes se van complicando y aumentando su cantidad de componentes.

#### Julio-Diciembre 2018. Vol 15, N° 2

## *Funcionamiento del Software*

Es importante indicar que el software logra la total automatización de los cálculos de los circuitos, el suministro de valores tales como la corriente que circula por las áreas y componentes más importante del circuito, las caídas de voltajes en los elementos de los circuitos, así como las potencias de dichos componentes. Además, escoge los componentes de la fuente, tales como Resistencias, Transformador, Condensadores, Puente Rectificador, Diodos Zener, Transistores, Reguladores de voltaje integrados. Suministra las características comerciales de los componentes utilizados en los diseños, orienta al usuario sobre la existencia o no, a nivel comercial, de algún o algunos compontes eléctricos o electrónicos requeridos en el diseño y otra serie de bondades que se aprecian y valoran mejor al usarlo.

ca m l'

Además de lo indicado en el párrafo anterior, es importante resaltar que en las mismas hojas donde el DFR 1.0 arroja los datos, están esquematizados los circuitos de cada una de las fuentes estudiadas a través de este software, estos esquemas respetan la simbología convencional establecida para este tipo circuitos, en cada caso se establece un sentido referencial para las corrientes y tensiones. Por otro lado, los valores de cada una de estas variables, como las de los componentes del circuito se expresan en celdas cercanas al elemento en cuestión o dentro del símbolo del elemento (Ver anexos).

Para facilitar la comprensión y manejo del DFR 1.0., se ha diseñado y anexado un manual de usuario, donde se explica el funcionamiento y las nomenclaturas usadas en el mismo, lo que potencia la usabilidad del mismo.

#### **Aspectos Metodológicos de la Investigación**

#### *Modalidad y Diseño del Estudio*

Esta investigación está ubicada dentro de lo que se define como diseño No Experimental, ya que no se manipularan las variables y se observarán los hechos tal cual se presenten.

# *Tipo de Investigación*

La investigación que se desarrolló en este trabajo es del tipo Investigación de campo, ya que se tomaron y procesaron datos a partir de lo observado durante el período en el que los estudiantes de la asignatura Electrónica I de la Especialidad de Física de La UPEL – Maracay, utilizaron el software DFR 1.0.

ca mu

# *Nivel de Investigación*

En el caso de esta investigación, su nivel se refiere al Evaluativo, debido a que se evaluó el desempeño del software DFR 1.0, como herramienta didáctica auxiliar.

## *Modalidad de la Investigación*

La modalidad de esta investigación es la definida como Proyecto especial, en el sentido de que el desarrollo de software didáctico responde a una necesidad que existe actualmente de crear herramientas que favorezcan el aprendizaje.

## *Población*

En esta investigación la población está determinada por los estudiantes de la especialidad de Física de La UPEL – Maracay, que cursan la asignatura Electrónica I en el período académico 2.013 - 1.

#### *Muestra*

En este sentido, en la investigación se tomó a la totalidad de los estudiantes del curso de Electrónica I de la especialidad de Física de La UPEL – Maracay, del período académico 2.013 – 1, por lo que la población y la muestra son las misma variable, lo que en términos estadísticos, se conoce "Muestra Censal".

#### Julio-Diciembre 2018. Vol 15, N° 2

#### *Técnicas e Instrumentos para la Recolección de Datos*

Para la elaboración de esta investigación se utilizaron las técnicas de la observación directa y la encuesta.

ca mu

*La observación directa***.** Se utiliza la observación directa, ya que ésta permite, a través de los sentidos observar y recoger datos, con la intencionalidad de captar de la realidad en estudio, apreciando las situaciones, hechos o actividades reales que se presentan en el estudio.

Para realizar la observación, el investigador elaboró tres instrumentos tipo Lista de cotejo o control, con los cuales se pudiera detectar, registrar y evaluar la presencia de nivel de actitudes y conductas presentes en el grupo en estudio, por lo que se ha sistematizó el tipo de indicador que se quería precisar y/o evaluar, así como sus distintos niveles de valoración.

Luego del diseño de las listas de control, el investigador se hizo presente en el aula de clases, desde la oportunidad en que el docente del curso impartió las clases teóricas sobre el diseño de fuentes de tensión reguladas en corriente directa. Luego, en tres momentos de tiempo distintos aplicó los instrumentos en cuestión.

Se dispuso del apoyo de dos software de tipo comercial (Pspice y Proteus), para el diseño y simulación de circuitos electrónicos, se revisaron los dos, pero se trabajó a final solo con el Proteus.

Es bueno indicar que la dinámica establecida por el docente del curso y el investigador, consistió en preparar una serie de clases, cuatro en total, en las cuales se les dio a los estudiantes todo el componente teórico para que pudieran diseñar cuatro tipos de fuentes de tensión de corriente directa reguladas. Además de esto se planificó suministrar algunos software de tipo comercial para que asistieran a los estudiantes en el diseño de los distintos modelos de fuentes vistos en clase y para finalizar, se les suministró a los estudiantes el software DFR 1.0, del cual el investigador dio una charla sobre el manejo del mismo y les suministró su manual de usuario para facilitar su uso.

Así, en concordancia con el plan explicado anteriormente y luego de las clases

teóricas y del uso del software de tipo comercial, se pasó a la etapa del uso del software DFR 1.0, la cual se cumplió según lo establecido. En este periodo el investigador pudo observar como las clases comenzaron a dinamizarse, en el sentido de que los estudiantes se hicieron más participativos y la comunicación se hizo bidireccional, o sea ya no era básicamente de Docente a Estudiante, sino también de Estudiante a Docente.

ca m l'

Encuesta: Se utilizó para conocer, precisar y profundizar datos con respecto a las variables intervinientes en la investigación, para de esta manera precisar opiniones a través de testimonios provenientes de los individuos a los que se les presentó el trabajo en estudio.

El instrumento utilizado en esta investigación es el cuestionario, por lo tanto se diseñaron tres cuestionarios y se le aplicaron a los estudiantes del curso en estudio, dichos instrumentos fueron aplicados al principio, durante y al final de la investigación, luego de la utilización del software DFR 1.0, con la intención de establecer una línea de tiempo que permitiera evaluar el comportamiento del curso según se iba utilizando dicha herramienta.

Los cuestionarios utilizados fueron diseñados por el autor de la investigación, éstos se elaboraron bajo la modalidad Escala de Likert, ya que a través de una serie de afirmaciones se midió el nivel de calificación del objeto de actitud.

En tal sentido, cada cuestionario tuvo una intención y un objeto de estudio, pero todos son partes del objeto de estudio general de la investigación, el cual está planteado en el problema y descrito en los objetivos de la misma, sólo que fueron aplicados en instantes de tiempos específicos, con la intención de recolectar información clave que permitiera evaluar las conductas de ingreso del curso en cuanto al uso y grado de manejo de los software de tipo comercial, así como variables que permitieran evaluar al software DFR 1.0 y la presencia del aprendizaje significativo en los estudiantes de dicho curso, las cuales se consideró medir a través de los siguientes aspectos:

**1**. Equipo requerido, 2. Facilidad de instalación, 3. Usabilidad, 4. Facilidad de aprendizaje de su utilización, 5. Flexibilidad, 6. Interacción y asesoramiento, 7. Velocidad, 8. Adecuación al nivel de estudio y conocimientos previos , 9. Perspectiva sin imposición, 10. Ortografía, 11. Comunicación, 12. Estética y adecuación de recursos, 13. Innovación y

originalidad, 14. Motivación y espacios para la creatividad, 15. Estructura y secuencia, 16. Guía o manual, 17. Participación del docente, 18. Adaptabilidad de acuerdo a materiales y limitaciones, 19. Autoaprendizaje y desarrollo de nuevas habilidades, 20. Enfoque pedagógico, 21. Esfuerzo cognitivo, 22. Desarrollo de nuevas capacidades y análisis mentales, hay que indicar que estos aspectos o variables evaluadas, están referenciadas en los enfoques del Profesor Pere (1996), reconocido investigador español de estos temas.

ca mu

En base a la intención planteada con cada cuestionario, éstos quedaron identificados y estructurados de la siguiente manera:

- *Cuestionario #1*, que consta de nueve (9) ítems, aplicado al comienzo de la investigación.

- *Cuestionario #2*, que fue aplicado una vez dictadas las clases teóricas del tema por parte del docente del curso y utilizado el software comercial Proteus, consta de ocho (8) ítems.

- *Cuestionario #3*, el cual se aplicó al final, luego del uso del DFR 1.0, esto con la intención de valorar la actitud de los estudiantes hacia él y detectar si estuvo presente el aprendizaje significativo, consta de diez y seis (16) preguntas.

# *Validez*

Según los resultados obtenidos en los cuestionarios aplicados en esta investigación, pudiera considerarse que se cuenta con validez de constructo, la cual se verificó a través de un contenido lógico de los ítems de cada cuestionario, además cuenta con validez de criterio, ya que la intención de cada cuestionario quedó plasmada en los estadísticos que éstos arrojaron, consideración que se explica a continuación, así como con validez externa, que resultó de la verificación y aprobación de los cuestionarios aplicados, por expertos en el área y del uso de estos en otras investigaciones.

*Cuestionario #1*. Con este cuestionario se plateó evaluar el nivel de familiarización y uso que tienen los estudiantes del curso en estudio, con el software de tipo comercial, utilizados para la simulación y/o diseño de circuitos electrónicos, así como su impacto en

Julio-Diciembre 2018. Vol 15, N° 2

el aprendizaje al usarlos como herramienta de apoyo.

*Cuestionario #2*. Una vez dictadas las clases teóricas del tema, por parte del docente del curso y puesto en uso el software comercial Proteus, se aplicó el cuestionario #2, con el cual se quería estudiar los niveles de aprendizaje logrados usando solamente las clases teóricas y una herramienta computacional con enfoque diferente a las necesidades específicas de los estudiantes para el tema de estudio.

ca mu

*Cuestionario #3*. Este fue el cuestionario de cierre y se aplicó con la intención de medir el impacto del uso del software DFR 1.0 como herramienta didáctica de apoyo al conocimiento teórico impartido por docente del curso, esto partiendo de la premisa de que el uso del software DFR 1.0 se pudiera convertir en una actividad potenciadora para alcanzar los objetivos planteados en el tema, esto a través del aprendizaje significativo. Por estas razones se plantea que los instrumentos pronosticaron y evaluaron lo que debía pronosticar y evaluar, que es uno de las condiciones establecidas por la validez de criterio.

## *Confiabilidad*

La confiabilidad de los cuestionarios utilizados en esta investigación, se determinó a través del cálculo del coeficiente alfa de Cronbach.

Se utilizó el Alfa de Cronbach calculadoa partir de las varianzas,

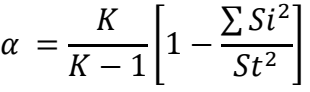

Dónde:

K = Número de ítems del cuestionario

 $(S_i)^2$  = Varianza de los ítems

 $(St)^2$  = Varianza de la suma de los ítems

- N = Número de encuestados
- Para el Cuestionario #1, los valores obtenidos fueron los siguientes:
	- $K = 9$  $(Si)^2 = 6,21$  $(St)^2 = 25,36$  $N = 15$ α= 0,81

• Para el Cuestionario #2, los valores obtenidos fueron los siguientes:  $V = 0$ 

$$
x = 8
$$
\n
$$
(Si)2 = 6,01
$$
\n
$$
(St)2 = 20,33
$$
\n
$$
N = 15
$$
\n
$$
\alpha = 0,81
$$

ca mu

• Para el Cuestionario #3, los valores obtenidos fueron los siguientes:

 $K = 16$  $(Si)^2 = 8,27$  $(St)^2 = 35,85$ N= 15 α= 0,82

Para realizar el tratamiento informático que permitió obtener los valores en cada caso anterior, se procedió a codificar la información obtenida de los cuestionarios.

En base a la referencia anterior, en esta investigación se codificó la información de la siguiente manera. A cada ítems se le asignó un número del uno (1) al nueve (9), en el Cuestionario #1, al ocho en el Cuestionario #2 y al diez y seis (16), en el Cuestionario #3, además se otorgó una valoración a cada pregunta, la cual iba del 1 al 5 y que está asociado a las letras de la "a" a la "e", respectivamente, según lo explica el procedimiento cuando se emplean escalas tipo Likert .

Además, se aprovechó la potencialidad de Excel, para calcular estadísticos como la mediana, la moda, los cuales, como se explicó anteriormente, sirvieron para darle confiabilidad al instrumento y a sus resultados.

En cuanto al valor de la confiabilidad, esta es caracterizada por rango de valores, el siguiente Cuadro 1 establece ese rango de valores:

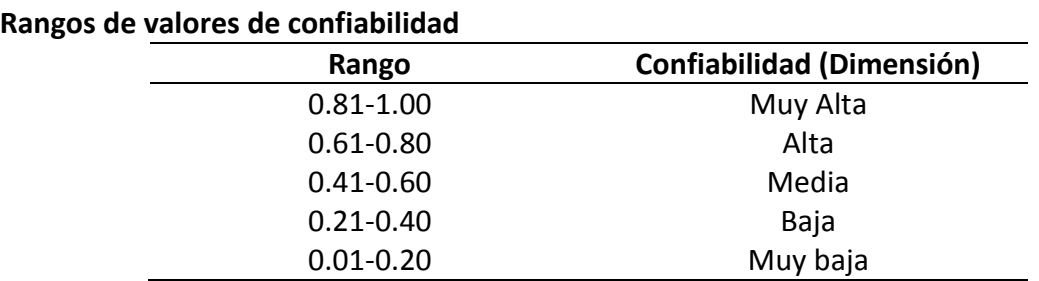

*Nota.* Cuadro elaborado con datos tomados de Palella y Martins (2012), (p. 169)

**Cuadro 1**

En el cuadro anterior, se aprecia que los valores del alfa de Cronbach obtenidos para cada cuestionario de esta investigación, de 0,81, 0,81 y 0,82, respectivamente, Los ubica en el rango de "Muy alta confiabilidad", según lo planteado en dicho cuadro, lo que ratifica su consistencia, utilidad y valor, tanto para esta investigación, como para ser aplicado en situaciones similares.

ca mul

#### *Técnicas de Análisis e Interpretación de los Resultados*

Una vez finalizada la fase de recolección de datos a través de la aplicación de los instrumentos anteriormente señalados, se procedió a analizar los mismos mediante técnica de cuantificación y tratamiento matemático, además los datos o la información obtenida fueron sometidos a la clasificación, al registro y a la tabulación para facilitar el estudio a través del análisis y su representación gráfica a fin de lograr inferencia desde las muestras tomadas de la población objeto de estudio.

Las técnicas de recolección de datos citadas anteriormente, permitieron al investigador obtener datos primarios. Es así, como de esa observación se pudo apreciar el cambio de conducta en la mayoría de los elementos de estudio, como también sus distintas formas de interactuar con las herramientas computacionales que se le pusieron a disposición.

En esta investigación se utilizó el nivel de medición Nominal, y a través de este se presentan gráficas del estadístico, del tipo Distribución de Frecuencias, que permiten una visualización más rápida y directa de la tendencias de las respuestas a cada pregunta.

# **Análisis de los Resultados de la Investigación**

Primero se hará referencia a la información obtenida a través de la técnica de "Observación directa", la cual se aplicó de manera directa e indirecta durante todo el tiempo de contacto con el grupo de estudio. A partir de esta vivencia, se pudieron apreciar los distintos niveles de compenetración de dicho grupo con el tema que ellos debían estudiar y con las estrategias que se utilizaron para complementar dicho estudio. Si se hace una línea de tiempo donde se describa el proceso de la investigación desde su inicio, hasta el final de la observación, se puede decir que fue un proceso evolutivo en

cuanto a los niveles de aprendizaje del tema "Diseño de fuentes de tensión de corriente directa reguladas", tanto en la comprensión y uso del software DFR 1.0 como herramienta de apoyo al diseño e implementación de Fuentes de tensión, como también en el uso del manual de reemplazo de componentes electrónicos por parte de los estudiantes del curso en estudio. Además, se pudo observar en ellos, el nivel de comprensión adquirido en el sentido de que el aprendizaje de tópicos como éste, es más fructífero cuando se complementan la teoría, la práctica y el uso de las herramientas computacionales adaptadas a sus necesidades.

ca m l'

En cuanto al tipo de aprendizaje logrado por los estudiantes a través de esta experiencia, en este periodo de observación en el cual se evidenciaron distintas facetas en su conducta ante las situaciones experimentadas, se puede opinar con mucha confianza que en los conocimientos alcanzados por los estudiantes en esta experiencia, está presente en gran medida el aprendizaje significativo, ya que se reconoce que el uso del software DFR 1.0, potenció su capacidad de análisis y su dominio de los pasos claves para el diseño de una fuente de tensión, pero eso no hubiese sido posible sin la base y formación de conocimientos previos que representaron las clases teóricas que dio el profesor del curso al comienzo de la investigación y que era la referencia que sobre el tema tenían estos estudiantes.

Con respecto a la información recopilada a través de los cuestionarios, la cual complementa y ratifica la que se obtuvo a través de los instrumentos con que se sistematizó la observación directa, lo que demuestra que la misma también sirvió para ratificar las consideraciones hechas en el planteamiento del problema y verificar lo que proponen los objetivos de la investigación. Para hacer más explícita y visual parte de esta información, la misma se muestra a continuación expresada en gráficos, con sus respectivos comentarios.

# *Observaciones Sobre la Información Recopilada por el Cuestionario #1*

En el Gráfico 2, donde se muestran tabuladas las frecuencias absolutas de las respuestas a cada ítems, además se identifican con colores y las abreviaturas Fa, Fb, Fc, Fd y Fe, que significan la frecuencia absoluta de la respuesta a, b, c, d y e, respectivamente. En el eje "X" se representa el número del ítem, en este caso va del 1 al 9, por consiguiente

en el eje "Y", se ubica el valor de la frecuencia acumulada Fx, de cada respuesta.

De esta manera se puede apreciar, que en la mayoría de las respuestas la mayor frecuencia acumulada la tienen las respuestas identificadas con la letra d, siguiéndole las identificadas con la letra c.

ca m l'

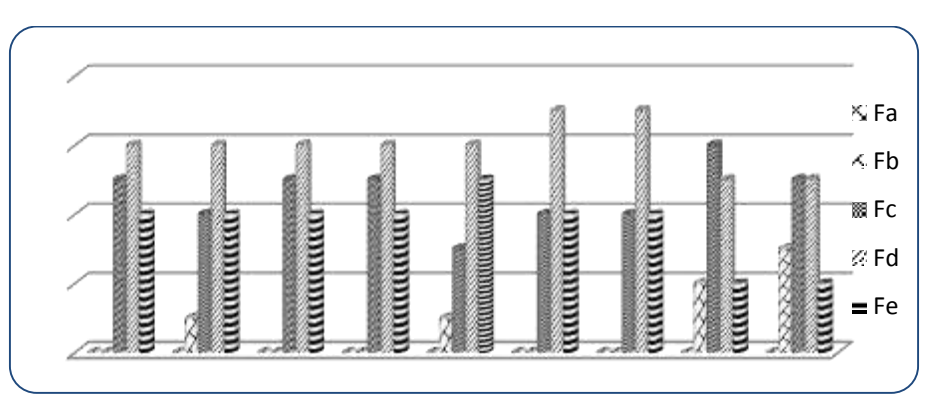

*Gráfico 2.* **Distribución de frecuencias acumuladas del Cuestionario #1**

En su mayoría las respuestas identificadas como c y d se refieren al nivel de respuestas intermedio o bajo, o sea "bajo o muy poco dominio de un tema", "Mediana o muy baja frecuencia en la utilización", "Poca o muy poca amigabilidad", entre otras. Siendo estas las valoraciones que predominaron de parte de los estudiantes hacia los software de corte comercial para el diseño y/o simulación de circuitos electrónicos. Lo que en cierta medida verifica la suposición establecida en el problema, donde se esgrime que este tipo de herramientas no tienen las características más idóneas para estudiar el tema "Diseño de fuentes DC reguladas a nivel básico.

# *Observaciones Sobre la Información Recopilada por el Cuestionario #2*

En el Gráfico 3, se presentan tabuladas las Frecuencias acumuladas de las respuestas obtenidas para cada pregunta, la lógica de graficación, las nomenclaturas y la identificación de los ejes, es la misma que para el Gráfico 2.

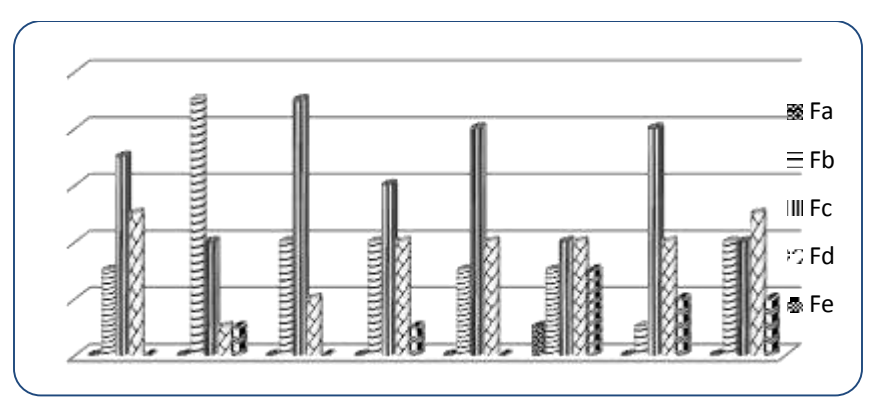

ca III U

*Gráfico 3.* **Distribución de frecuencias acumuladas del Cuestionario #2**

Con este gráfico se puede apreciar, que a excepción de las preguntas 2 y 8, el predominio de las respuestas "c", la cual en general indica un nivel medio o bajo de aceptación o del dominio del software comercial usado (Proteus), afirmación planteada en el ítem. En la pregunta 2, la mayor frecuencia absoluta se presenta en la opción b, que en este caso se refería al número de fuentes de tensión implementadas por los estudiantes, lo que indica que en su mayoría sólo implementaron una fuente de tensión. En el caso de la pregunta 8, que se refería a las herramientas disponibles para el diseño de la fuente, en forma individual, la respuesta "d" (Abundantes) parece dominar, pero revisando un poco mejor la información expresada en este gráfico, se puede notar, que la opción "d", tiene una frecuencia acumulada de 5, mientras que entre la Fc, Fd y la Fe, suman diez casos y las respuestas referidas a estas preguntas, expresan la opinión de que en general los estudiantes conciben como bajas o muy bajas las herramientas de las que dispusieron para diseñar la fuente.

Las situaciones analizadas producto de la información del Cuestionario #2, pueden considerarse como ratificación de otras de las suposiciones planteadas en el problema de la investigación, la que establecía que los estudiantes no les es suficiente sólo clases teóricas y que las herramientas como los software de tipo comercial, tampoco son de mayor utilidad para satisfacer sus necesidades a la hora de diseñar e implementar las fuentes de tensión.

# *Observaciones Sobre la Información Recopilada por el Cuestionario #3:*

El Cuestionario #3, fue desarrollado con la intención de verificar el planteamiento de

que, el uso de una herramienta computacional como el software DFR 1.0, el cual es de carácter endógeno, diseñado según las necesidades de los estudiantes que se inician en el tema del diseño de fuentes de tensión y en idioma español, entre otras ventajas, sería de mucha utilidad para que los estudiantes y el docente alcanzaran el objetivo general del tema, así como el objetivo de lograr un nivel de aprendizaje significativo en el estudiantado.

ca III U

Luego, al ver los resultados arrojados por el instrumento en cuestión, puede opinarse que esa suposición también se verificó, ya que en su gran mayoría, los estudiantes a través de las opciones "d" y "e" (las cuales representan las opciones de mayor reconocimiento o valoración de alguna de las afirmaciones planteadas en los ítems), aprobaron la gestión del software DFR 1.0, como herramienta potenciadora del aprendizaje, precisa y específica en la información que aporta, amigable y accesible, fácil de comprender, rápida, con un idioma en común y un manual de usuario bastante preciso.

Esta información se aprecia mejor en el Gráfico 4, donde al igual que los Gráficos 2 y 3, a través de barras que representan las frecuencias acumuladas, se destaca el predominio de las opciones de respuestas que dan aprobación muy satisfactoria a las bondades del software DFR 1.0.

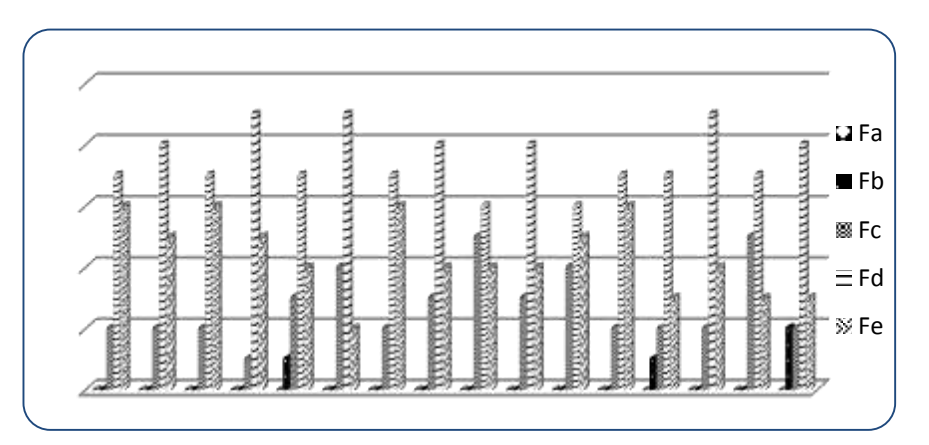

*Gráfico 4.* **Distribución de frecuencias acumuladas del Cuestionario #3**

## **CONCLUSIONES**

ca mu

Después de analizados los resultados obtenidos en esta investigación, se puede concluir que:

1. El diseño y estímulo al uso de herramientas computacionales de origen endógeno, desde un enfoque constructivista, es de gran utilidad en el estudio del tema "Diseño de fuentes de tensión" de la asignatura Electrónica I concebida en el marco de la formación de profesores de la especialidad de física de la UPEL – Maracay, ya que logra involucrarlos en el funcionamiento real de dispositivos de uso común en su vida cotidiana.

2. Estrategias como las usadas en esta investigación deben ser promovidas por la comunidad universitaria de La UPEL – Maracay, a través de acciones concretas que permitan preservar, recuperar y fortalecer la acción educativa, incorporando herramientas pedagógicas soportadas en las TIC.

3. La incorporación de las TIC en el proceso de formación de profesores de La UPEL – Maracay, demanda un cambio de paradigma en la concepción del proceso de enseñanza y aprendizaje de esta comunidad universitaria.

4. Con el uso del software DFR 1.0 por parte de los estudiantes del cuso de Electrónica I, de la especialidad de física, se consiguió desarrollar habilidades y actitudes en ellos, las cuales le permitieron una mayor disposición al aprendizaje teórico práctico del tema "diseño de fuentes de tensión".

5. El software DFR 1.0 y la sistematización de los resultados obtenidos a través de los cuestionarios aplicados en esta investigación, son una muestra más de las potencialidades de Excel como herramienta de apoyo al quehacer científico y tecnológico.

6. La experiencia adquirida a través de este estudio le justifica a su autor y a otros profesionales de la educación que se están desarrollando en esta área de investigación, seguir procurando la elaboración, mejoramiento, complementación y aplicación de estrategias didácticas que contribuyan a promocionar y profundizar el estudio de una ciencia tan importante como la Física y los motiva a hacer extensiva a otras ramas de ésta el desarrollo de herramientas de las características del software DFR 1.0.

## **RECOMENDACIONES**

ca mu

Apoyado en los resultados de la investigación y con el respeto que el caso amerita, el investigador hace las siguientes recomendaciones:

1. Desarrollar experiencias como el software DFR 1.0, en otras asignaturas de la especialidad de física de La UPEL – Maracay.

2. Entrenar a los docentes del departamento en el uso de las TIC, a través de cursos de formación financiados por La Universidad para que éstos puedan desarrollar aún más su potencial académico y profesional.

3. Incorporar el software DFR 1.0 como estrategia didáctica en la enseñanza de la asignatura Electrónica I, de la especialidad de física de La UPEL – Maracay.

4. Dotar al Departamento de física de La UPEL – Maracay con un laboratorio de computación actualizado, cargados con los software necesarios para que los docentes y estudiantes adscritos a él puedan disfrutar de las bondades de estas herramientas, además posibilitar el acceso a internet desde dicho laboratorio.

5. Hacerle seguimiento al DFR 1.0 para continuar aprovechando su potencialidad y promover la creación de más herramientas como ésta.

#### **REFERENCIAS**

Ausubel, D. (1978). *Psicología educativa. Un punto de vista cognitivo*. México: Editorial Trillas.

- Dick y Carey (1978). Modelo para el diseño de sistemas instruccionales. [Resumen en Línea]. Disponible: https://es.scribd.com/document/149804287/MODELO-DE-DISENO-INSTRUCCIONAL-DE-DICK-Y-CAREY [Consulta: 2013, Junio 18].
- Escaño J. y Serna M (1995). *¿Cómo se aprende? ¿Cómo se enseña?* Barcelona: Horsori.

Julio-Diciembre 2018. Vol 15, N° 2

Gagné R. (1971). *The condicions of learning*. Holt. New York. GAGNÉ, R.M. Traducción al castellano (1987): Las condiciones del aprendizaje. Trillas. México.

ca m l'

- Goodman (1996). *Estrategia y enseñanza- aprendizaje de la lectura*. [Resumen en Línea]. Disponible: [www.scielo.org.co/pdf/folios/n26/n26a03.pdf](http://www.scielo.org.co/pdf/folios/n26/n26a03.pdf) [Consulta: 2013, Agosto 01].
- Goodyear P. (1995). La ergonómica de los ambientes de aprendizaje: el aprendizaje dirigido al estudiante y a la nueva tecnología. [Resumen en Línea].Disponible: <http://www.tecnologiaedu.us.es/cuestionario/bibliovir/322.pdf> [Consulta: 2013, Junio 23]
- Horenstein R. (1997). *Microelectrónica y dispositivos* (2a. Ed.). Naulcalpan de Juárez, Estado de México: Prentice Hall editorial.
- Lobo H. (2007). *Software el aprendizaje de la óptica*. Trabajo de grado no publicado, Universidad del Zulia.
- Palella S. y Martins F. (2.012). *Metodología de la Investigación Cuantitativa* (3a. Ed.). Caracas, Venezuela: FEDEUPEL.
- Pere G. (1996). *Software Educativo*. [Resumen en Línea]. Disponible: https://prezi.com/l795uobnynaw/segun-pere-marques-1996-un-software educativo-es-un-progra/ [Consulta: 2013, Julio 01].
- Prieto L. (1984). *Principios generales de la educación para el porvenir*. Caracas: Monte Ávila
- Sabino C. (2002). *El proceso de investigación*. Caracas, Venezuela: Panapo.
- Savant Jr., Roden M. y Gordon L. (2000). *Diseño Electrónico y* Sistemas(3a. Ed.). Méjico.
- Schunk (1991). *Teorías y estilos de aprendizaje*. [Resumen en Línea]. Disponible: http://yordissalcedo.blogspot.com/2011/02/ensayo-aprendizaje-y-estilosde.html [Consulta: 2013, Julio 01]
- Tripp y Bichelmeyer (1990). *An Alternative Instructional Design Strategy.* [Resumen en Línea].Disponible: <https://link.springer.com/article/10.1007/BF02298246> [Consulta: 2013, Junio 25].
- Universidad Pedagógica Experimental Libertador (2011). *Manual de Trabajos de Grado de Especializaciones y Maestría y Tesis Doctoral, Universidad Pedagógica Experimental Libertador*. Caracas: FEDUPEL.
- Vásquez, F. (2011). *Laboratorio virtual como recurso didáctico en la enseñanza de la cinemática*. Trabajo de Grado no publicado, Universidad Pedagógica Experimental Libertador, Instituto Pedagógico Rafael Alberto Escobar Lara, Maracay.
- Vielma, E. y Salas, M. (2000). Aportes de las teorías de Vygotsky, Piaget, Bandura y Bruner. *Educere*, 9, 30-37. Vitgosky, L. S. (1982).

## **ANEXOS**

## *Algunas Imágenes del Software*

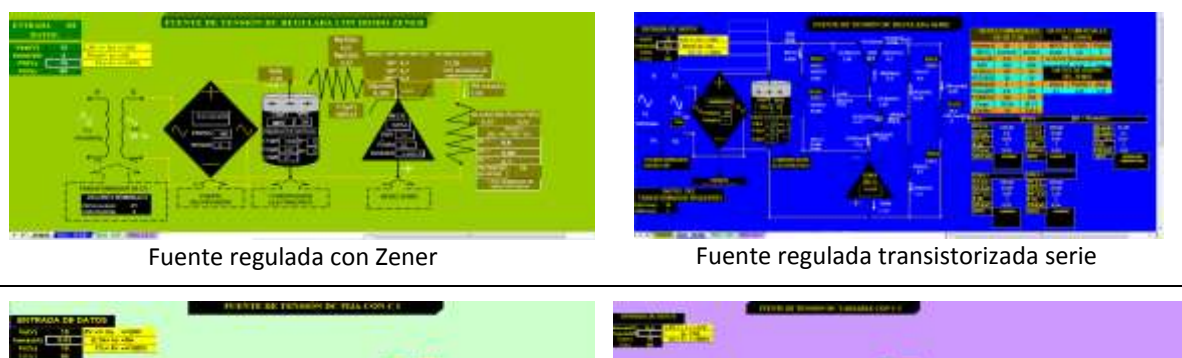

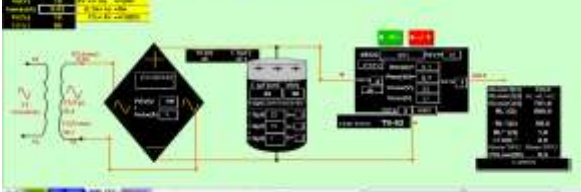

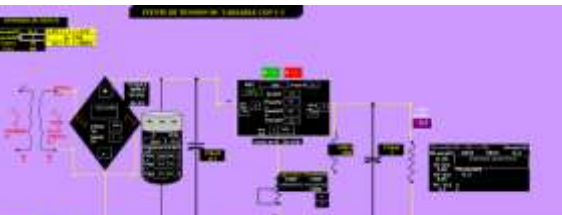

REVISTA MULTIDISCIPLINARI

ca mu

Fuente regulada fija con circuito integrado Fuente regulada variable con circuito integrado

Julio-Diciembre 2018. Vol 15, Nº 2

**RESUMEN CURRICULAR**

**Julio René Tovar Pacheco**

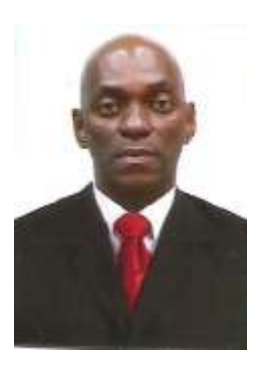

ca m l'

Egresó como TSU en Electricidad, Mención Telecomunicaciones y como Especialista en Electricidad, Mención Control Industrial del IUET La Victoria en 1.992, y 2.000 respectivamente. En el año 1998 se certificó en España, en el área de Mecatrónica. En el 2.009 egresó como Profesor de Física del IPRAEL - Maracay, en 2010 como Ingeniero en Electrónica de La UPTA "Federico Brito Figueroa", en 2014 como Magister en Educación, mención Enseñanza de La Física, del IPRAEL y en el 2018 como Doctor en Educación de esta misma Institución; Es Docente jubilado, con la categoría académica de Titular, de La Universidad Politécnica Territorial del Estado Aragua "Dr. Federico Brito Figueroa", antiguo IUET La Victoria. Allí fue Jefe de los Laboratorios de la especialidad de Telecomunicaciones. Dictó Las Cátedras de Laboratorio de Circuitos Eléctricos, de Electrónica y de Comunicaciones, de Taller, de Radiocomunicaciones, coordinó las líneas de investigación: de Producción y evaluación de equipos para didácticos y la de Didáctica de la ingeniería y la ciencia. Ha elaborado material bibliográfico en las áreas de Mediciones Eléctricas, de Electrónica, de Radiopropagación, además desarrolla software de corte didáctico en dichas áreas.